# Prova V01 per selezione 12\_2022DIVRETI

Tempo per completarlo: 30 minuti

PER CIASCUNA DOMANDA INDICARE UNA SINGOLA SCELTA

\*Campo obbligatorio

1. Email \*

2. Nome e Conome \*

3. **1) In una rete MPLS, il pacchetto IP viene inoltrato verso la destinazione finale:** \*

*Contrassegna solo un ovale.*

[FVZT] dal PE con funzionalità di Ingress Router

[FTXE] dal PE con funzionalità di Egress Router

[UIDO] dai core MPLS intermedi

[WKBY] dal CE del cliente finale

#### 4. **2) Come definiresti un giunto in fibra ottica?** \*

*Contrassegna solo un ovale.*

[NEYQ] Un oggetto che serve a raccordare contributi in fibra ottica sempre provenienti da cavi differenti

[EBTY] Un oggetto che serve a raccordare contributi in fibra ottica provenienti anche dallo stesso cavo

[WZJM] Un oggetto, anche posizionato in un POP di rete, che serve a raccordare contributi in fibra ottica provenienti da cavi a diversa potenzialità

[BALD] Un oggetto che serve a proteggere meccanicamente contributi in fibra ottica sempre provenienti da cavi differenti

#### 5. **3) Il livello di trasporto del modello ISO/OSI:** \*

*Contrassegna solo un ovale.*

[DCKJ] è piu affidabile del livello di trasporto del modello TCP/IP

[VBZB] necessita di protocolli specifici per essere piu' affidabile

[FAIA] è piu' affidabile solo se si usa UDP

[GVDR] è meno affidabile del livello di trasporto del modello TCP/IP

6. **4) Da quanti byte è costituito un indirizzo IPv6?** \*

*Contrassegna solo un ovale.*

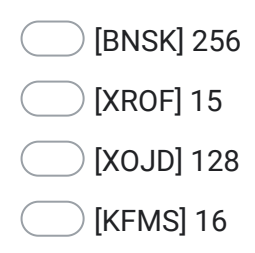

7. **5) Quale delle seguenti è una tipologia di fibra ottica tipicamente utilizzata per collegamenti medio-lunghi (0,5–40 km):** \*

*Contrassegna solo un ovale.*

[KIZE] Fibra ottica cromatica

[VYNA] Fibra ottica monomodale

[YNPV] Fibra ottica multimodale

[CHTW] Fibra ottica a media attenuazione

8. **6) Quale dei seguenti protocolli di routing è utilizzabile sia in ambito inter-AS che intra-AS?** \*

*Contrassegna solo un ovale.*

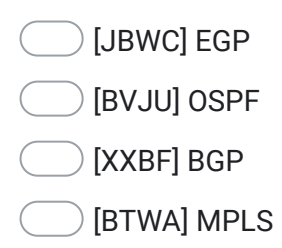

9. **7) Quale fra questi scavi è meno impattante visivamente per la posa di una cavo in fibra ottica?** \*

*Contrassegna solo un ovale.*

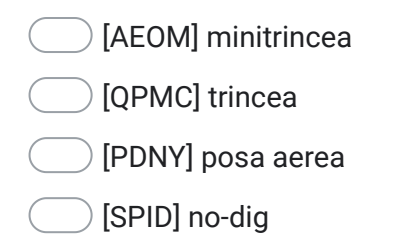

#### 10. **8) Come possono comunicare tra di loro due postazioni aziendali che appartengono a due VLAN diverse:** \*

*Contrassegna solo un ovale.*

[YSXW] tramite un router

[KPPR] non possono in alcun modo comunicare

[BAFR] tramite uno switch

[WLWB] tramite un gateway IP

## 11. **9) La modalità di trasmissione dei segnali all'interno delle fibre ottiche avviene:** \*

*Contrassegna solo un ovale.*

[TVQD] Per rifrazione di segnale luminoso tra core e cladding della fibra

[IHSH] Per riflessione di segnale luminoso tra core e cladding all'interno della fibra

[RMKH] Per propagazione di segnale elettrico all'interno della fibra

[IKPH] Per riflessione di segnale luminoso tra fibra e guaina esterna

#### 12. **10) La trasmissione Full Duplex:** \*

*Contrassegna solo un ovale.*

[TWNL] avviene in modo monodirezionale [NZAX] permette Rx e Tx contemporaneamente [KKHN] provoca collisioni con l'aumentare del traffico [GSHM] è più efficiente della trasmissione half-duplex

## 13. **11) La misurazione e collaudo di una tratta in fibra ottica avviene tipicamente:** \*

*Contrassegna solo un ovale.*

- [EFOT] Attraverso strumento OTDR
- [NHQY] Attraverso l'inserimento di due muffole agli estremi della tratta
- [PVIO] Attraverso un loop sul cassetto ottico di terminazione
- [SGQE] Attraverso una qualsiasi luce da inserire in uno degli estremi della tratta

#### 14. **12) Il NAT può essere visto come:** \*

*Contrassegna solo un ovale.*

[NNKA] un meccanismo che permette di effettuare il routing tra due reti differenti

[GTMS] un meccanismo che permette univocamente di fare routing mascherando un IP pubblico

[AJUZ] un meccanismo che permette di fare routing mascherando un IP privato

[MYBR] E' utilizzato in una comunicazione tra più dispositivi connessi in rete

## 15. **13) Lo standard 802.11ac:** \*

*Contrassegna solo un ovale.*

[TLCK] lavora su entrambe le frequenze 2.4Ghz e 5Ghz

[PWSV] è progettato per ambienti WAN

[DZQX] lavora solo su bande licenziate

[GYJL] lavora sulla frequenza 5Ghz

16. **14) In una rete Ethernet, l'host A invia un pacchetto ip all'host B che non appartiene alla rete dell'host A. Come viene incapsulato il pacchetto dall'host A all'host B?** \*

*Contrassegna solo un ovale.*

- [QEDW] in un frame ethernet che ha come src-ip l'ip address di A e come dst-mac il mac address di B
- [FUTL] in un frame ethernet che ha come src-mac il mac-address di A e come dst-mac il mac-address del default gateway di A
- [XXDD] in un frame ethernet che ha come src-mac il mac-address di A e come dst-IP di B
- [TAEZ] in un frame ethernet che ha come src-mac il mac-address di A e come dst-mac il mac-address del default gateway di B

#### 17. **15) Cosa contraddistingue una vxlan?** \*

*Contrassegna solo un ovale.*

- [NQNW] incapsula pacchetti L3 verso protocolli di livello superiore
- [XUUK] incapsula pacchetti L2 in pacchetti L3
- [RJAN] ha un'intestazione con quadruplo tag
- [JUEZ] è presente unicamente in infrastrutture di Datacenter

#### 18. **16) La misura dello jitter:** \*

*Contrassegna solo un ovale.*

[SKGC] è sempre proporzionale alla misura del valore di ping tra due host

[EUQX] se basso indica un buon funzionamento della rete anche se il valore del ping è alto

[OIGJ] se basso indica un buon funzionamento della rete solo se il valore del ping è basso

[ORVJ] se alto indica un buon funzionamento della rete anche se il valore del ping è basso

## 19. **17) Quali sono le caratteristiche della tecnologia DWDM?** \*

*Contrassegna solo un ovale.*

[ISEM] è più economica della tecnologia CWDM

[NTMD] lavora in frequenza d'onda

[DFYW] ampio numero di canali

[KIPZ] è unicamente passivo

#### 20. **18) All'interno di una LAN indirizzata IPv4, come sono assegnati gli indirizzi ip?** \*

*Contrassegna solo un ovale.*

[YWIT] tramite il router che funge da default gateway

[JNQJ] tramite il sys admin che ne tiene traccia manualmente

[IRDO] tramite il client che comunica quale ip vuole prendersi al server DHCP

[DFZA] tramite una impostazione sull'host abilitando la funzionalità DHCP

## 21. **19) A cosa serve impostare un default gateway su un host?** \*

*Contrassegna solo un ovale.*

[EPRV] a comunicare con risorse fuori dalla propria rete locale

[AFZY] a comunicare con Internet

[JVEQ] a semplificare la tabella di routing locale

[AJJM] a comunicare con host sulla propria rete

22. **20) In spazio libero, a parità di condizioni al contorno, potenza trasmissiva, potenza ricevuta, guadagno di antenna ... quale frequenza permette di raggiungere la maggior distanza?** \*

*Contrassegna solo un ovale.*

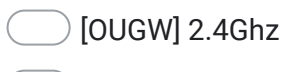

[KQEG] 26Ghz

[PIYM] 5Ghz

[IKQU] 42Ghz

Questi contenuti non sono creati né avallati da Google.

Google [Moduli](https://www.google.com/forms/about/?utm_source=product&utm_medium=forms_logo&utm_campaign=forms)